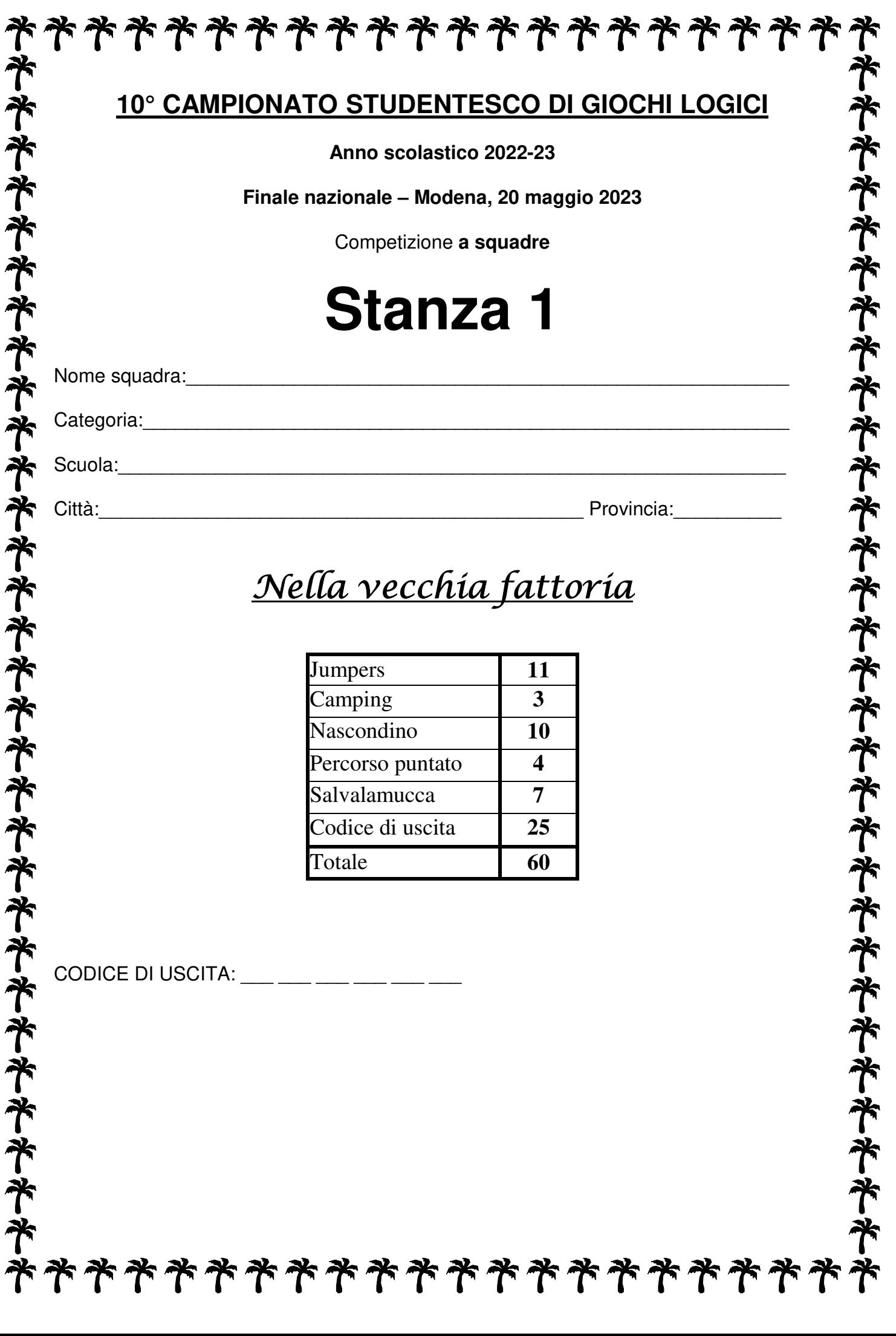

#### **Jumpers**

Fate compiere un salto a ognuno dei 5 animali presenti nello schema (cavalletta, cavallo, gatto, lepre e rana). Animali uguali saltano lo stesso numero di caselle in orizzontale, verticale o diagonale, e animali diversi saltano un numero diverso di caselle. Ogni casella vuota deve venire percorsa esattamente da un salto. Le caselle nere non possono far parte di un salto.

**Lunghezza del salto del gatto**  $(g)$ **:**  $4 = PERO$   $5 = MELO$ 

# **Camping**

Piantate una tenda a fianco di ogni albero (orizzontalmente o verticalmente). Due tende non possono toccarsi fra loro, nemmeno diagonalmente, ma possono toccare altri alberi. I numeri esterni indicano quante tende sono presenti in quella riga o colonna.

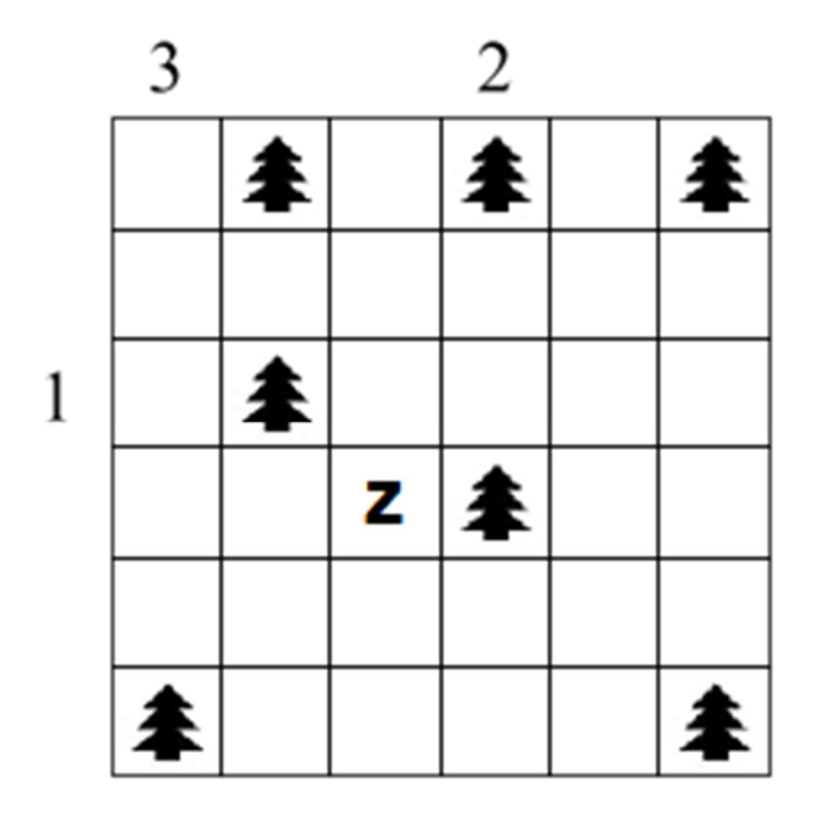

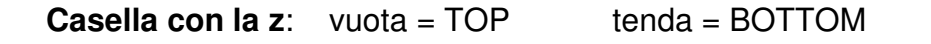

## **Nascondino**

Inserite in alcune caselle alberi e coniglietti, in modo tale che in ogni riga e colonna ci sia un albero e un coniglietto. I numeri indicano quanti coniglietti sono visibili da quella casella (gli alberi nascondono i coniglietti). Non ci possono essere alberi o coniglietti nelle caselle numerate.

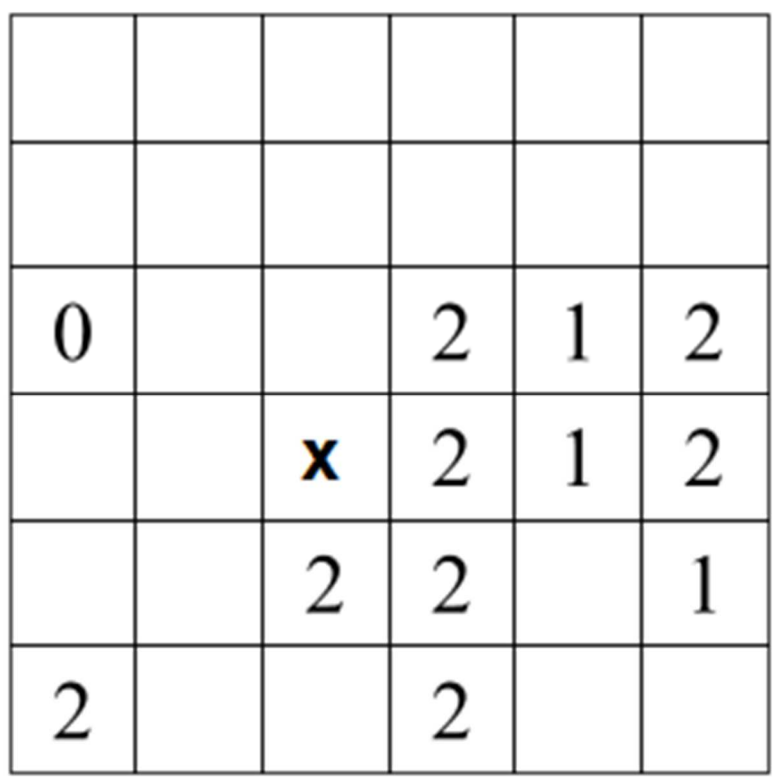

**Casella con la x**: vuota = ORO coniglietto = ARGENTO albero = BRONZO

#### **Percorso puntato**

Disegnate un percorso chiuso che passi per tutti i punti dello schema, orizzontalmente e verticalmente, e che non si tocchi né si incroci. Alcuni tratti sono già stati disegnati.

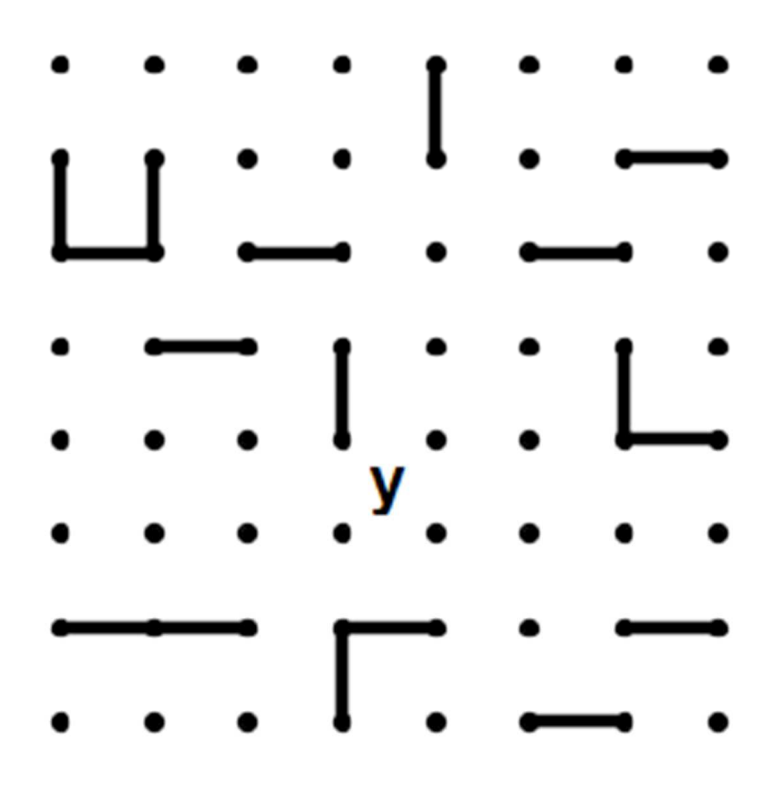

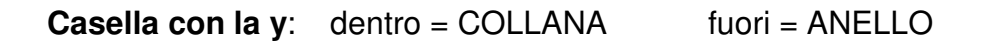

## **Salvalamucca**

Dividete l'intero schema in recinti quadrati di varie dimensioni seguendo la quadrettatura, in modo tale che ogni recinto contenga esattamente una mucca.

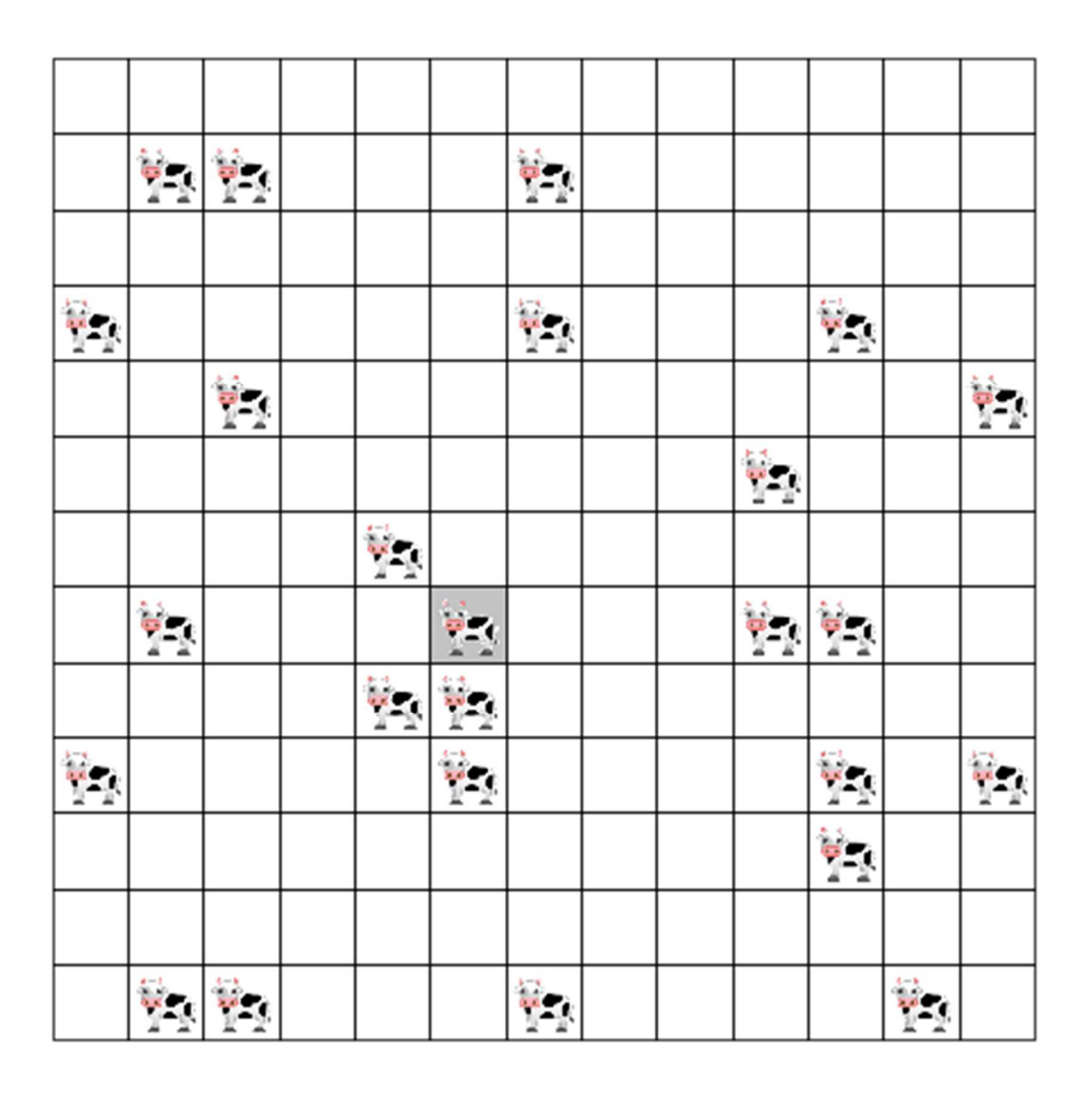

**Area del quadrato della mucca grigia (k)**:

 $1 = \text{GRAFFA}$  4 = QUADRA 9 = TONDA 16 = BISLUNGA

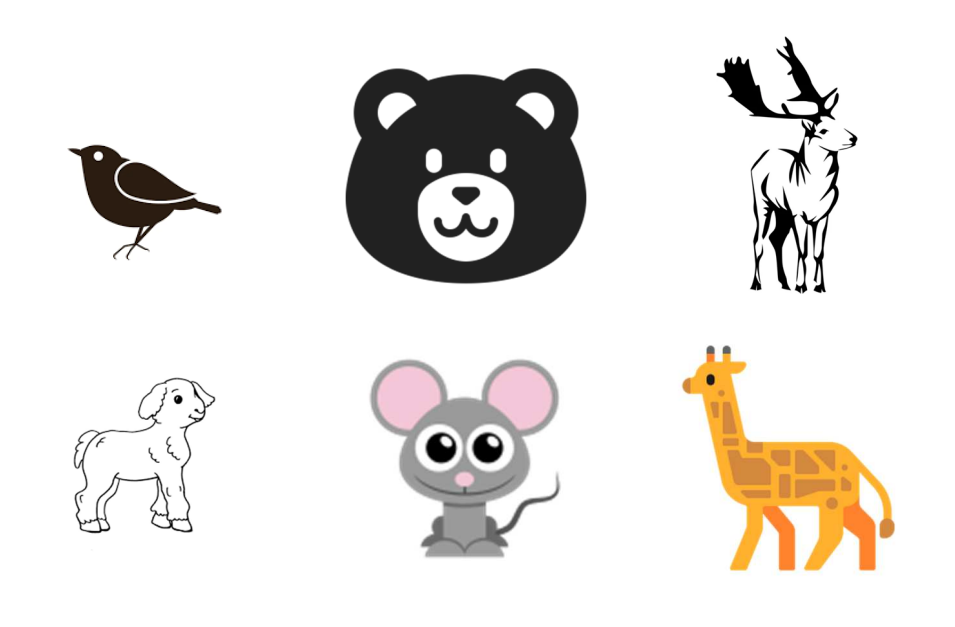

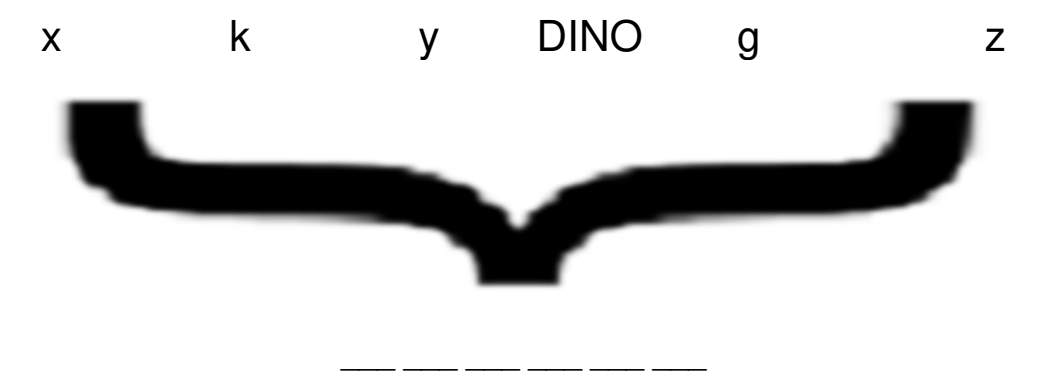